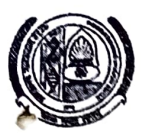

## **NOTIFICATION**

It is notified for information of all concerned that the Vice-Chancellor has been pleased to approve the Schedule of Term and Vacation of Diploma in Teaching of Indian Sign Language (DTISL), and Diploma in Indian Sign Language Interpretation (DISLI) for the students of batch admitted in 2022-24 to be observed by the Centre for Disability Studies, M.D.University, Rohtak has been given Ex-Post-Facto approval as under:

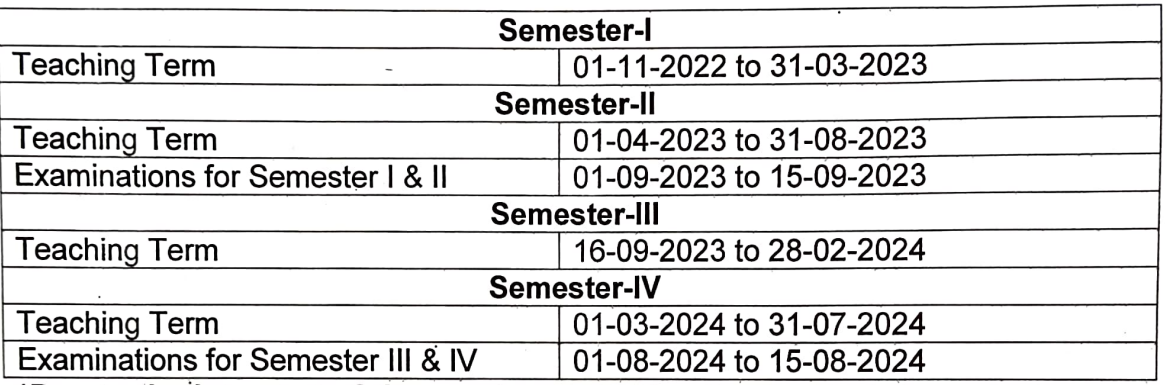

\*Due to the late start of the session and being for the first time, vacations are curtailed.

## Note:

If the number of teaching days falls less than the prescribed 100 days due to some unforeseen reasons, it would be the responsibility of the Department to make good the loss by arranging extra classes.

## REGISTRAR

Endst. No. ACS-III/F-69/2022/14608-14707

Dated: 17.07.2023

Copy of the above is forwarded to the following for information and taking further necessary action:

- 1. The Director General, Higher Education Haryana, Shiksha Sadan Sector-5, Panchkula.
- 
- 
- 
- 
- 2. All the Heads of University Teaching Departments, M.D. University, Rohtak.<br>
3. The Director, Public Relations, M. D. University, Rohtak.<br>
4. The President, Teachers Association, M. D. University, Rohtak.<br>
5. All Branch requested to upload the above notification on the University Website.
- 7. PAOSD to Vice-Chancellor/DAA/Registrar and Controller of Examinations, M.D.University, Rohtak.

Assistant Registrar (Academic)<br>for Registrar (Academic)